WMS Log Analyzer Standard Edition Crack (2022)

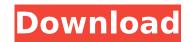

## WMS Log Analyzer Standard Edition Crack PC/Windows

WMS Log Analyzer Standard Edition is a log analysis application for Microsoft Windows Media Services, Adobe Flash Media Server, and other servers. You can gather statistics about loaded files, visitors, clip playing time, and visitors' countries, and generate custom reports. A wizard-like assistant guides you throughout the entire configuration process. You can pick the log file location, namely local path or network, FTP or HTTP. If you opt for a local path or network, you need to indicate the log file. An FTP connection needs further tweaks, as you need to provide details about the FTP server, port number, file path, and authentication parameters (username and password) or anonymous connection. The application lets you generate reports only for bad files, add country IP and sort documents (e.g. HTML, ASP, PHP, CFM, JSP, TXT), videos (e.g. ASF, MOV, MPG, VOB), audio files (e.g. MP3, MP4, RAM, WAV), downloads (e.g. EXE, CAB, XLS, DOCX, XLSX, PDF, ZIP, RAR), and images (e.g. GIF, PNG, JPEG). What's more, you can apply filters by IP, filename, referrer, response code, bandwidth, file type, and server. You can filter a single IP address or a range of IP addresses. As soon as you finish with the configuration. You may also create a list with your favorite reports. Logging capabilities WMS Log Analyzer Standard Edition offers you the possibility to automatically detect log file formats, extract archived log files, download log files via FTP or HTTP clients, sort the information by date, work with multithreaded DNS lookups, and read compressed logs (e.g. BZIP2, GZIP, ZIP, 7z, RAR, TAR). Exporting options WMS Log Analyzer Standard Edition is able to generate charts and tables, export reports to HTML, MHTML, CSV, or plain text file format, print the information, send data via email, and open the current report

#### WMS Log Analyzer Standard Edition Crack +

WMS Log Analyzer Standard Edition Cracked Version is a log analysis application for Windows Media Services, Adobe Flash Media Server, and other servers. You can gather statistics about loaded files, visitors, clip playing time, and visitors' countries, and generate custom reports. WMS Log Analyzer Standard Edition Serial Key is a log analysis application for Windows Media Server, Wowza Media Server, and other servers. You can gather statistics about loaded files, visitors, clip playing time, and visitors' countries, and generate custom reports. Log configuration wizard A wizard-like assistant guides you throughout the entire configuration process. You can pick the log file location, namely local path or network, FTP or HTTP. If you opt for a local path or network, you need to indicate the log file. An FTP connection needs further tweaks, as you need to provide details about the FTP server, port number, file path, and authentication parameters (username and password) or anonymous connection. The application lets you generate reports only for bad files, add country IP and ost documents (e.g. HTML, ASP, PHP, CFM, JSP, TXT), videos (e.g. ASF, MOV, MPG, VOB), audio files (e.g. MP3, MP4, RAM, WAV), downloads (e.g. EXE, CAB, XLS, DOCX, XLSX, PDF, ZIP, RAR), and images (e.g. GIF, PNG, JPEG). What's more, you can apply filters by IP, filename, referrer, response code, bandwidth, file type, and server. You can easily import them in the future. User interface The GUI adopts a clean feature lineup and reveals a tree-like display with all available reports. With just one click on the target report, you can view detailed information. You may also create a list with your favorite reports. Log Analyzer Standard Edition offers you the possibility to automatically detect log file formats, extract archived log files, download log files via FTP or HTTP. If you opt for a local path or network, server, port number, file path, and authentication parameters (username and password) or anonymous connection. The application lets you gene

## WMS Log Analyzer Standard Edition Crack+

WMS Log Analyzer Standard Edition is a log analysis application for Microsoft Windows Media Services, Adobe Flash Media Server, Wowza Media Server, Wowza Media Server, Work, Wow Server, Work, Wow Neto, Wow, Wow, Media Server, Port, MNZ, ASP, PHP,

# What's New In?

WMS Log Analyzer Standard Edition is an efficient log analyzer for Windows Media Server, Wowza Media Server, and other servers. Features: • Detect file formats of log files • Extract archive log files • Download log files via FTP or HTTP • Sorting log files by date • Read compressed logs (e.g. BZIP2, GZIP, ZIP, 7z, RAR, TAR) • Process log files in multithreaded mode • Choose/create log files' local, network, or FTP/HTTP location • Generate charts and tables • Generate custom reports • Export a report to HTML, MHTML, CSV, or plain text file format • Print data or a report • Send data to email • Open a target report via your web browser \* Prices are free for academic and non-profit reasons \* License information: WMS Log Analyzer Enterprise Edition Description: WMS Log Analyzer Enterprise Edition is an efficient log analyzer for Windows Media Services, Adobe Flash Media Server, Wowza Media Server, and other servers. Features: • Detect file formats of log files • Extract archive log files • Extract archive log files via FTP or HTTP • Sorting log files via FTP or HTTP • Sorting log files • Extract archive log files • Extract archive log files • Extract archive log files • Extract archive log files • Extract archive log files • Download log files via FTP or HTTP • Sorting log files • Extract archive log files • Extract archive log files • Extract archive log files • Extract archive log files • Extract archive log files • Extract archive log files • Download log files • Extract archive log files • Extract archive log files • Download log files • Extract archive log files • Download log files • Extract archive log files • Extract archive log files • Extract archive log files • Extract archive log files • Extract archive log files • Extract archive log files • Extract archive log files • Extract archive log files • Extract archive log files • Extract archive log files • Download log files • Extract archive log files • Extract archive log files • Extract archive log files • Extract archive log files • Extract archive log

# System Requirements For WMS Log Analyzer Standard Edition:

Supported OS: Windows 7 64bit, Windows 8 64bit, Windows 8 64bit Portable. CPU: Any multi-core CPU. Memory: At least 2 GB RAM. Hard Drive: 1 GB free space. Input Device: Keyboard and mouse. DirectX: Version 9.0. Video Card: At least 1 GB Video RAM. Sound Card: 16 bits, mono, 44100 Hz, stereo. Network: Broadband Internet connection. Additional Notes

#### Related links:

https://hgpropertysourcing.com/my-mix-crack-keygen-full-version-free-download-mac-win/https://donin.com.br/advert/prodalist-professional-0-7-2-download-for-pc-april-2022/http://majedarjoke.com/2022/07/04/emeditor-professional-12-0-2-crack-with-keygen-free-for-pc-april-2022/https://fin-buro.info/wp-content/uploads/2022/07/piealas.pdfhttps://fin-buro.info/wp-content/uploads/2022/07/KCL1949Uh3yGk5V4COT\_04\_c3e5befe50faea96fdb5058724bffb39\_file.pdfhttps://fiagonsworkshop.net/upload/files/2022/07/KRL18949Uh3yGk5V4COT\_04\_c3e5befe50faea96fdb5058724bffb39\_file.pdfhttps://inobee.com/upload/files/2022/07/SRLUByHWFxu6drEO2wrn\_04\_13d98d8abfee0afe0809d01b40e1f531\_file.pdfhttps://www.cameraitacina.com/en/system/files/webform/feedback/crevard306.pdfhttps://matmarketing.com/advert/disable-nvidia-telemetry-crack-full-version-latest-2022/https://matmarketing.com/advert/disable-nvidia-telemetry-crack-full-version-free-pc-windows-2022-latest/https://matmarketing.com/advert/disable-nvidia-telemetry-crack-full-version-free-pc-windows-2022-latest/https://www.cbdexpress.nl/wp-content/uploads/files/2022/07/ZFISOA4fGy6tAPR01z6w\_04\_e720ee124582ad46e186aaa57fee108f\_file.pdfhttps://medeniyetlerinikincidili.com/wp-content/uploads/2022/07/ZFISOA4fGy6tAPR01z6w\_04\_e720ee124582ad46e186aaa57fee108f\_file.pdfhttps://medeniyetlerinikincidili.com/wp-content/uploads/2022/07/ZFISOA4fGy6tAPR01z6w\_04\_e720ee124582ad46e186aaa57fee108f\_file.pdfhttps://medeniyetlerinikincidili.com/wp-content/uploads/2022/07/ZFISOA4fGy6tAPR01z6w\_04\_e720ee124582ad46e186aaa57fee108f\_file.pdfhttps://medeniyetlerinikincidili.com/wp-content/uploads/2022/07/ZFISOA4fGy6tAPR01z6w\_04\_e720ee124582ad46e186aaa57fee108f\_file.pdfhttps://medeniyetlerinikincidili.com/wp-content/uploads/2022/07